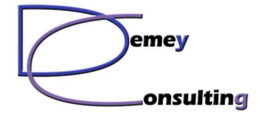

Plan de cours Administration WAS 8.5.5 / 9.0.5

# **Administration WebSphere Application Server (WAS 8.5.5 & 9.0.5)**

## **Audience cible**

- Architectes techniques
- Administrateurs système
- Chefs de projet

## **Objectif**

- Présentation approfondie de l'environnement WebSphere Application Server
- Basé sur WAS version 8.5.5, base et Network Deployement
	- o Compatible WAS 9.0.5, base et Network Deployement
- Introduction à l'installation, à l'administration et au tuning de l'environnement
- Travaux pratiques en environnement Windows (autres environnements possibles sur demande)

## **Type**

• Magistral et TP

## **Durée**

• 3 jours

## **Contenu**

## **1 - La Gamme WebSphere Application Server**

- Gamme WebSphere
- Famille WAS
- Packaging & topologies WAS

#### **2 - Architecture WAS standalone**

- Architecture runtime
- Architecture d'administration
- **3 Architecture WAS NetWork Deployment**
	- Architecture runtime
	- Architecture d'administration

#### **4 - Installation WAS**

- IBM Installation Manager (IIM)
- Installation GUI
- Installation scriptée
- **Correctifs**

## **4b - Installation WAS - Travaux pratiques**

- Installation IIM
- Installation WAS GUI
- Création d'un fichier de réponse
- Vérification

#### **5 - Les profils**

- Profils & nodes
- Types de profils
- Création d'un profil GUI
- Création d'un profil CLI
- Gestion des profils
- Arrêt / démarrage des serveurs
- **5b Profils WAS Travaux pratiques** 
	- Création d'un profil de type WAS standalone

## **6 - Console d'administration WAS**

- Url de la console en http et https
- Utilisateurs & sessions

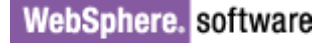

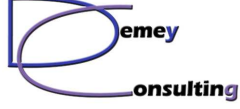

## Plan de cours Administration WAS 8.5.5 / 9.0.5

- Présentation des fonctions et des ressources
- Personnalisation de la console
- **Scoping**

## **6b - Console d'administration WAS - Travaux pratiques**

- Appel et navigation dans la console
- Modification du heap et rotation des logs

#### **7 - Serveurs Web & plugin**

- Rôles du serveur http et du plugin
- Fonctionnement du plugin
- Topologies
- Propagation du plugin-cfg.xml
- Configuration du plugin avec WCT
- Déclaration de l'IHS dans la console WAS
- Gestion de l'IHS depuis la console

## **7b - Serveurs Web & plugin - Travaux pratiques**

- Installation IHS / PLG / WCT
- Paramétrage du PLG avec WCT
- Déclaration IHS dans la console WAS

#### **8 - Création des ressources**

- Authentification Alias
- JDBC Provider
- **Datasources**

## **8b - Création des ressources - Travaux pratiques**

- Création d'un Authentification Alias, d'un fournisseur JDBC et d'une datasource
- Test d'accès à la base

#### **9 - Applications J2EE**

- Organisation d'une application J2EE
- Bean, Jar, War, EAR, E-Ear, ...
- Packaging J2EE et WAS
- Outils d'assemblage
- Installation via la console
- Démarrage / Arrêt / Mise à jour d'une application

## **9b - Applications J2EE - Travaux pratiques**

• Déploiement d'une application via la console

#### **10 - Scripting wsadmin**

- Jython et JACL
- Scriptage des ressources
- Utilisation locale et à distance
- Bibliothèques de scripts

#### **10b - Scripting wsadmin - Travaux pratiques**

- Utilisation des différents modes
- Exécution d'une commande
- Exécution d'un script jython

### **11 - Mise en œuvre de WAS Network Deployment**

- Comparaison avec WAS Base
- Création scriptée d'une cellule WAS
- Création des serveurs d'application
- Les clusters WAS

## **11b - WAS Network Deployment - Travaux pratiques**

- Création d'un profil Dmgr, d'un profil node et fédération du node
- Création des serveurs via script jython
- Création d'un cluster

#### **12 - SiBus et Messaging Engine**

- Messaging intra WAS
- Messaging WAS WMQ
- Scénarios de mise en œuvre

#### **13 - Tuning de l'environnement WAS & Outils de diagnostic**

- Introduction à la JVM IBM
- Organisation d'un process java
- Taille de heap et GC
- Les outils de tuning
- Analyse d'un log GC avec ISA